### ГОСУДАРСТВЕННОЕ БЮДЖЕТНОЕ ПРОФЕССИОНАЛЬНОЕ ОБРАЗОВАТЕЛЬНОЕ УЧРЕЖДЕНИЕ САМАРСКОЙ ОБЛАСТИ **« ГУБЕРНСКИЙ КОЛЛЕДЖ Г. СЫЗРАНИ»**

# **РАБОЧАЯ ПРОГРАММА УЧЕБНОЙ ДИСЦИПЛИНЫ**

### **ОП.04 ИНЖЕНЕРНАЯ ГРАФИКА**

код и название дисциплины общепрофессионального цикла

общепрофессиональный цикл

программы подготовки специалистов среднего звена по специальности:

**15.02.14 Оснащение средствами автоматизации технологических процессов и** 

**производств (отраслям)** код и наименование специальности

Сызрань, 2021 г.

# **РАССМОТРЕНА**

Предметной (цикловой) комиссией общепрофессиональных и профессиональных дисциплин: Направление «Автоматизация технологических процессов и производств. Техническая эксплуатация подвижного состава железных дорог» от «07» июня 2021 г. протокол № 10

Составитель: К.А. Леонтьев, преподаватель ОП.04 Инженерная графика ГБПОУ «ГК г. Сызрани»

**Внутренняя экспертиза (техническая и содержательная):** Л.Н. Барабанова, методист технического профиля ГБПОУ «ГК г. Сызрани»

# **СОДЕРЖАНИЕ**

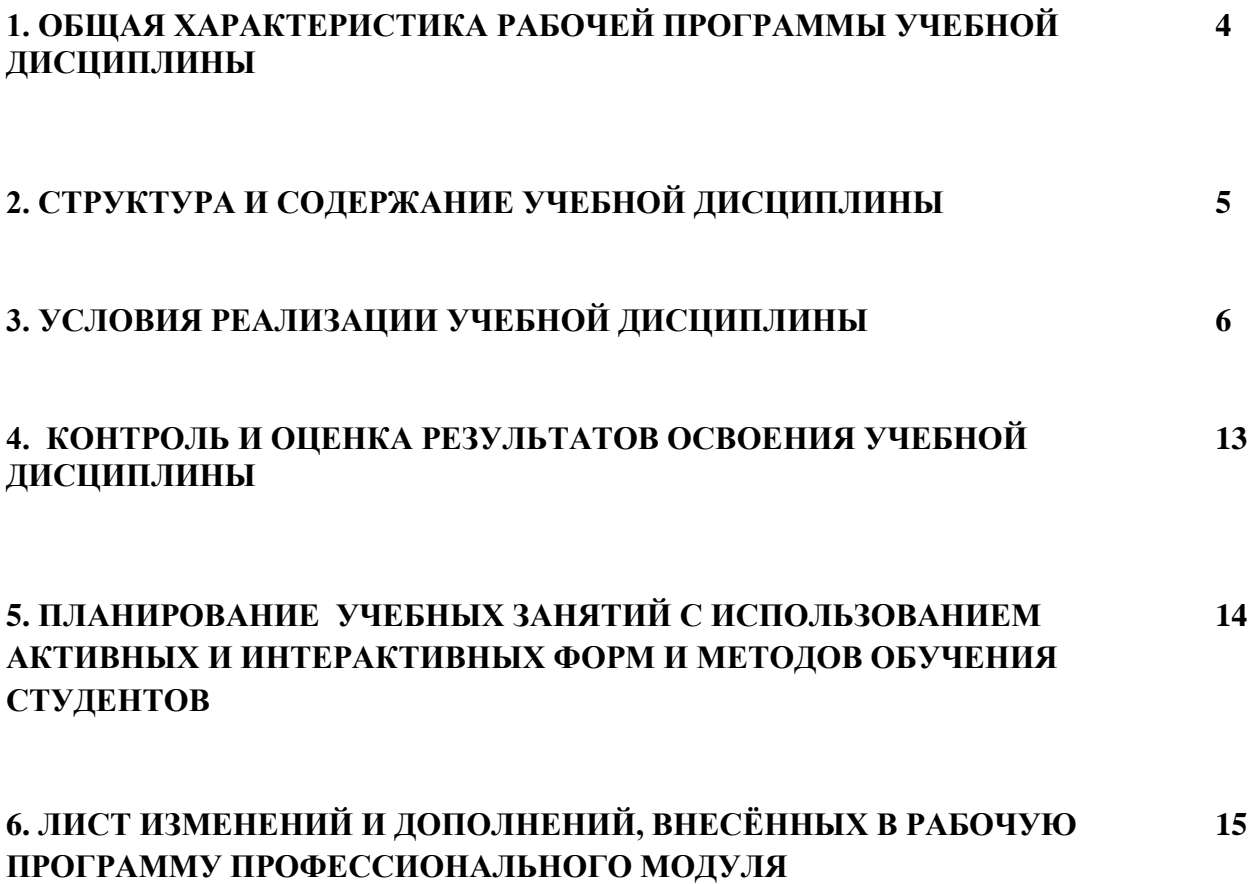

# **1. ОБЩАЯ ХАРАКТЕРИСТИКА РАБОЧЕЙ ПРОГРАММЫ УЧЕБНОЙ ДИСЦИПЛИНЫ**

**1.1. Место дисциплины в структуре программы подготовки специалистов среднего звена:** Учебная дисциплина ОП.04 Инженерная графика является обязательной частью общепрофессионального цикла ППССЗ в соответствии с ФГОС 15.02.14 Оснащение средствами автоматизации технологических процессов и производств (по отраслям).

Учебная дисциплина ОП.04 Инженерная графика наряду с учебными дисциплинами общепрофессионального цикла обеспечивает формирование общих и профессиональных компетенций для дальнейшего освоения профессиональных модулей.

| Код ПК,     | Уметь                                                   | Знать                                |
|-------------|---------------------------------------------------------|--------------------------------------|
| OК          |                                                         |                                      |
| OK 01.      | - читать техническую документацию в                     | методы и приемы выполнения<br>$\sim$ |
| OK 02.      | объеме, необходимом для выполнения                      | чертежей и схем по специальности;    |
| OK 04.      | задания;                                                | - стандарты ЕСКД;                    |
| OK 05.      | - читать машиностроительные чертежи;                    | - основные правила построения и      |
| OK 09.      | выполнять<br>комплексные чертежи                        | чтения чертежей и схем, требования   |
| OK 10.      | геометрических тел и проекции точек,                    | разработке и<br>оформлению<br>К      |
| ПК 1.2      | лежащих на их поверхности, в ручной и                   | конструкторской и технологической    |
| ПК 1.3      | машинной графике;                                       | документации;                        |
| $\Pi K 2.1$ | - выполнять эскизы, технические рисунки                 | правила выполнения чертежей<br>$ \,$ |
| ПК 2.2      | и чертежи деталей, их элементов, узлов в                | деталей в формате 2D и 3D            |
| ПК 3.3      | ручной и машинной графике;                              |                                      |
|             | выполнять графические изображения<br>$-$                |                                      |
|             | оборудования<br>технологического<br>И                   |                                      |
|             | ручной<br>технологических<br>cxem<br>И                  |                                      |
|             | машинной графики;                                       |                                      |
|             | - оформлять проектно-конструкторскую,                   |                                      |
|             | технологическую и другую техническую                    |                                      |
|             | документацию<br>соответствии<br>$\bf{B}$<br>$\mathbf c$ |                                      |
|             | действующей<br>нормативной                              |                                      |
|             | документацией;                                          |                                      |
|             | - выполнять чертежи деталей в формате                   |                                      |
|             | 2D и 3D                                                 |                                      |

**1.2. Цель и планируемые результаты освоения дисциплины** 

# **2. СТРУКТУРА И СОДЕРЖАНИЕ УЧЕБНОЙ ДИСЦИПЛИНЫ**

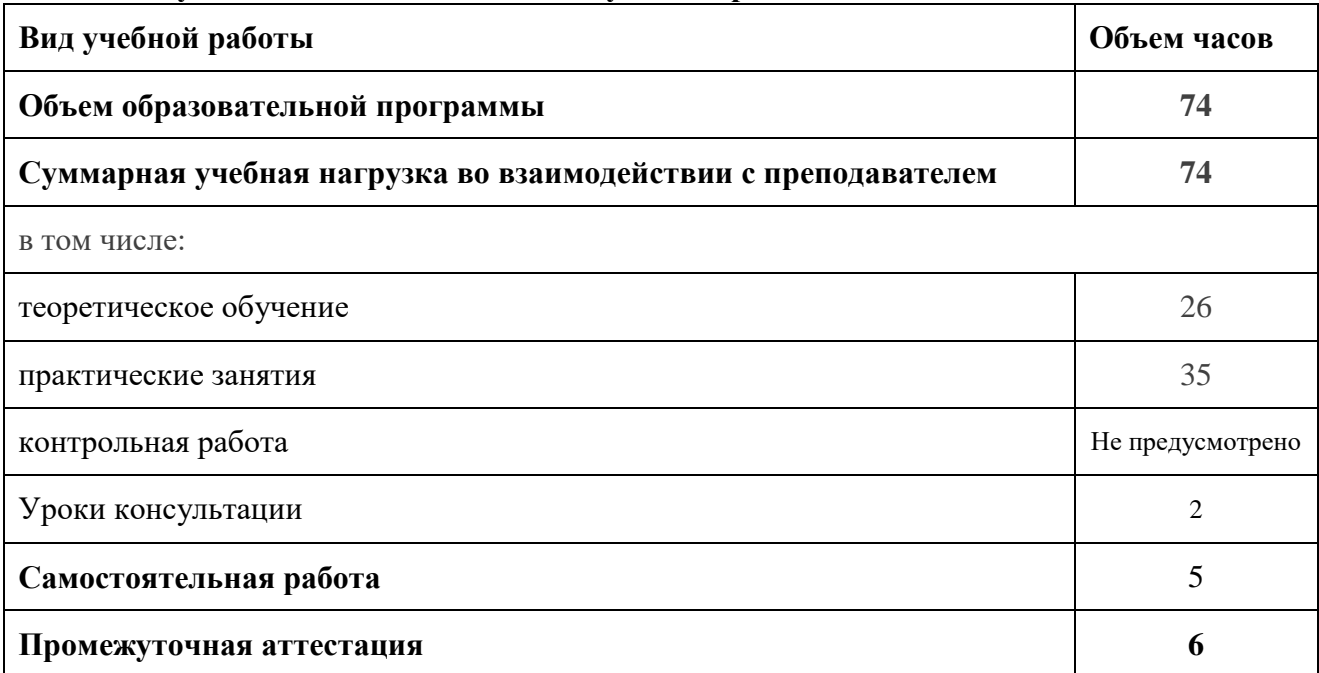

# **2.1. Объем учебной дисциплины и виды учебной работы**

### **2.2. Тематический план и содержание учебной дисциплины**

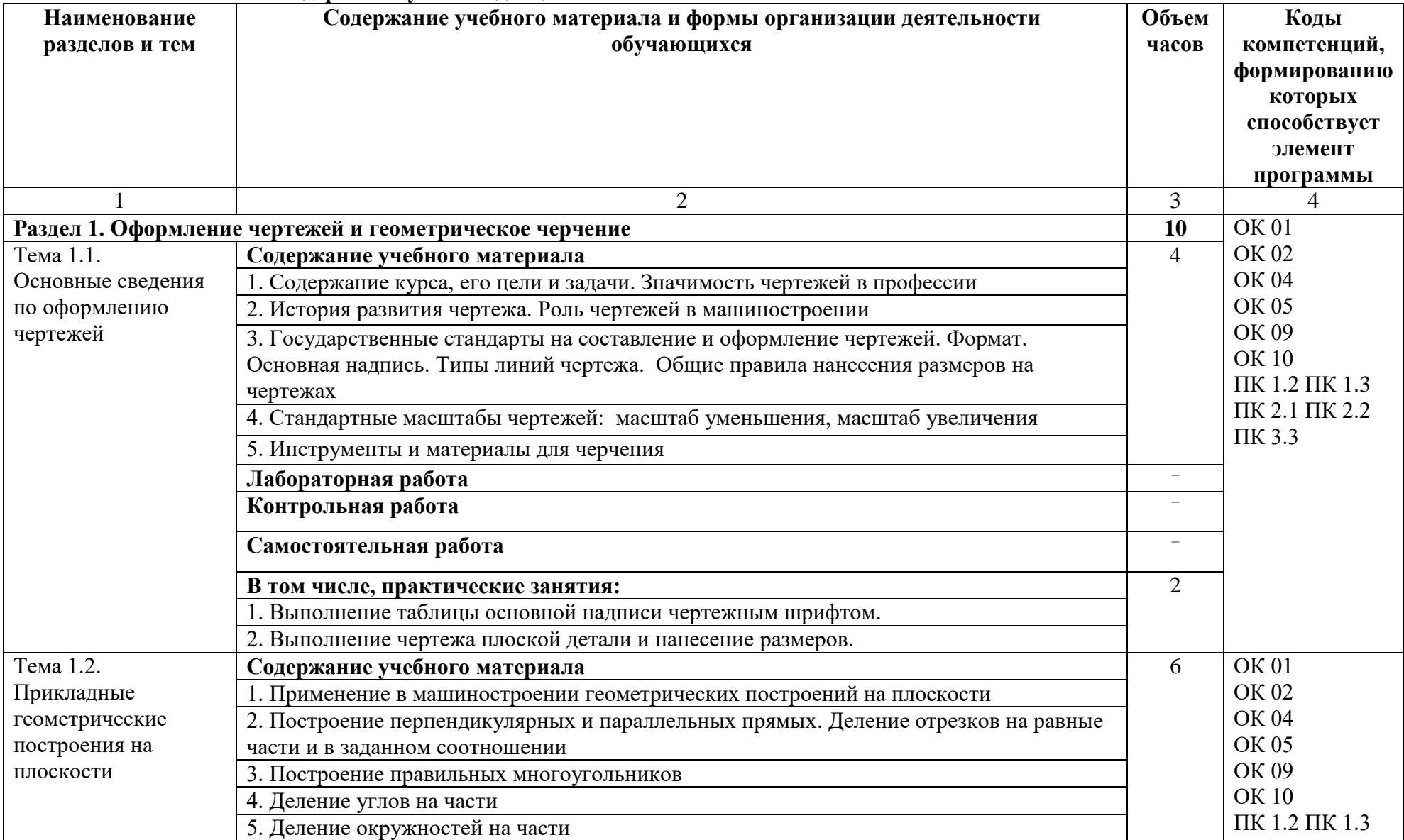

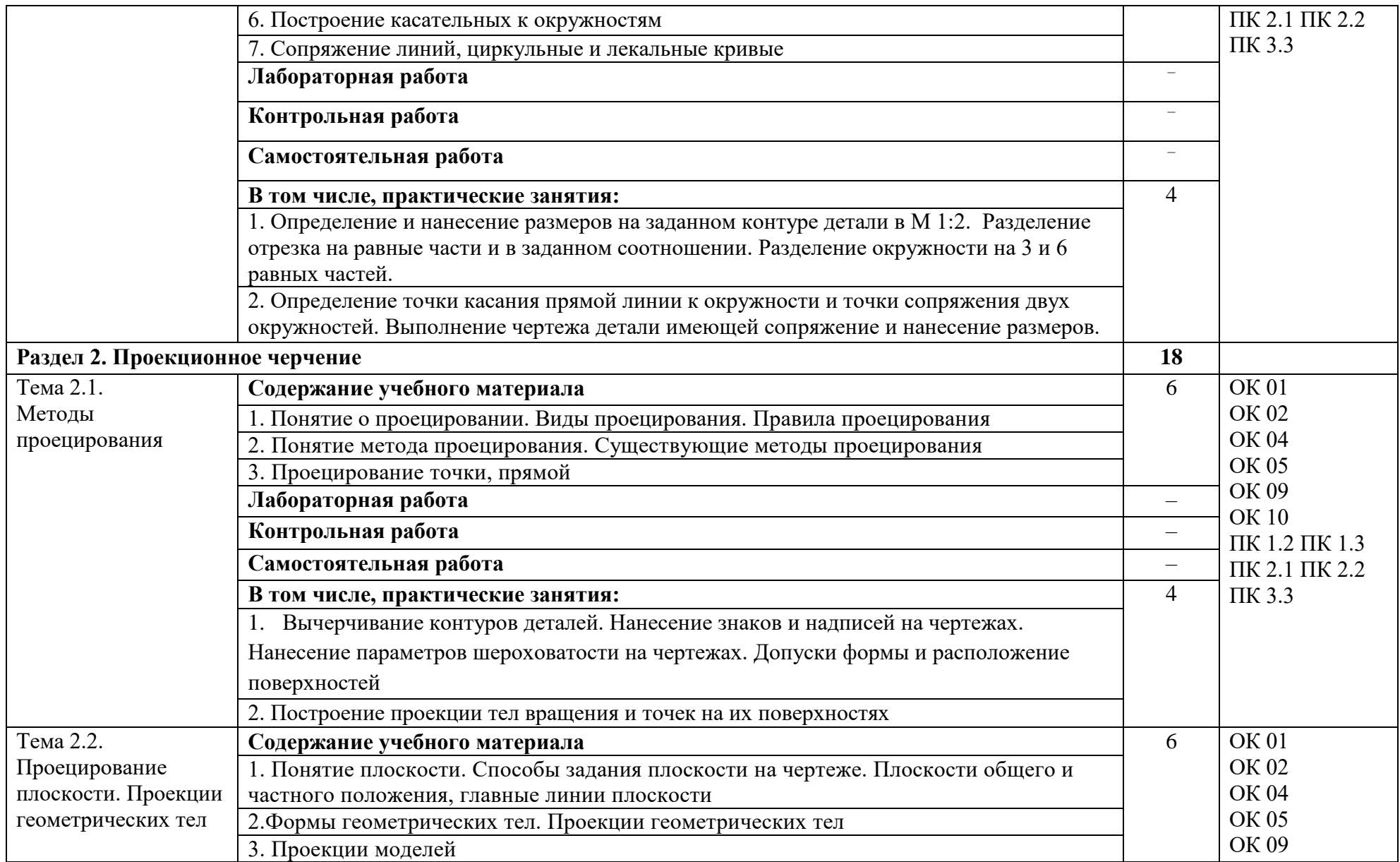

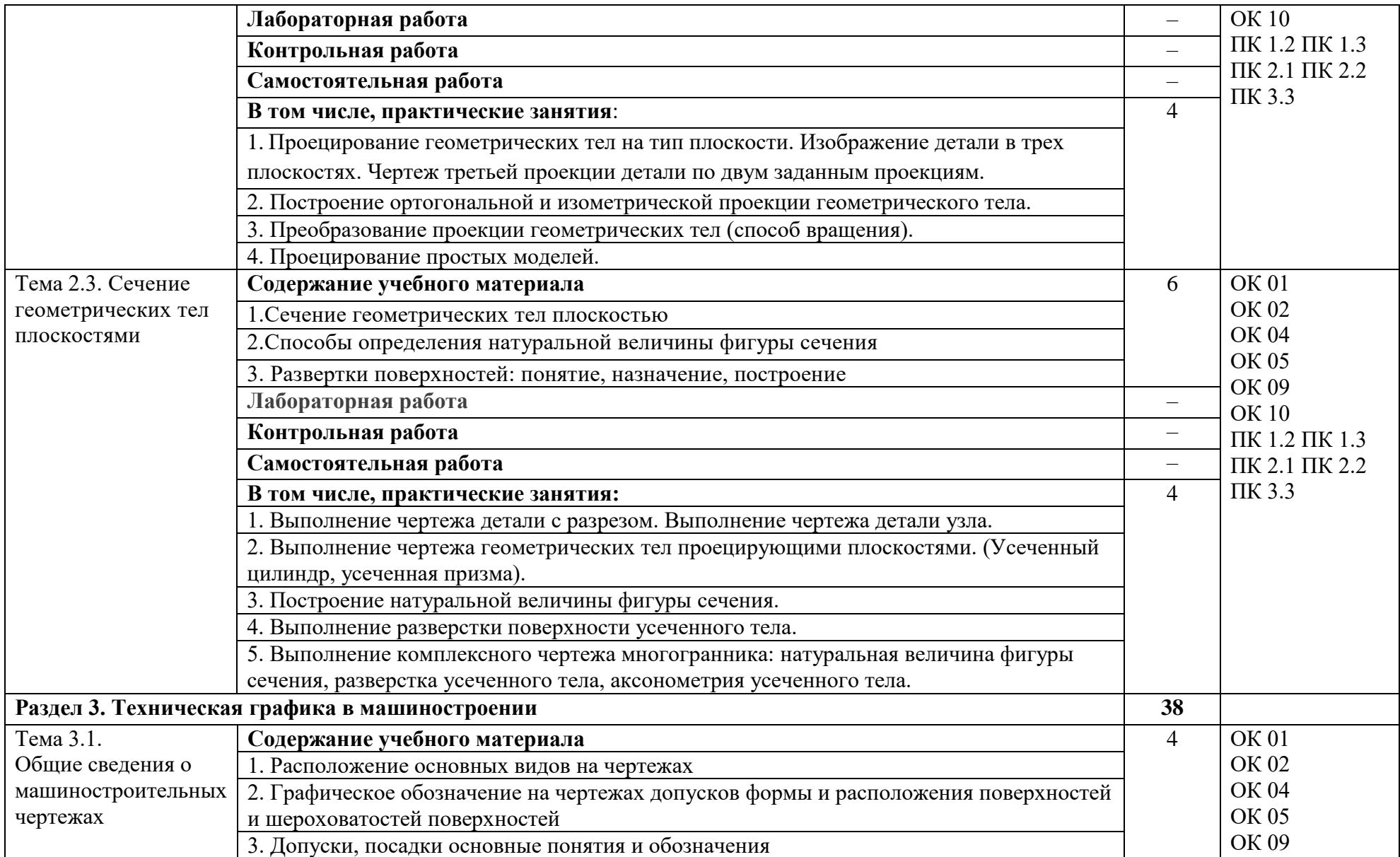

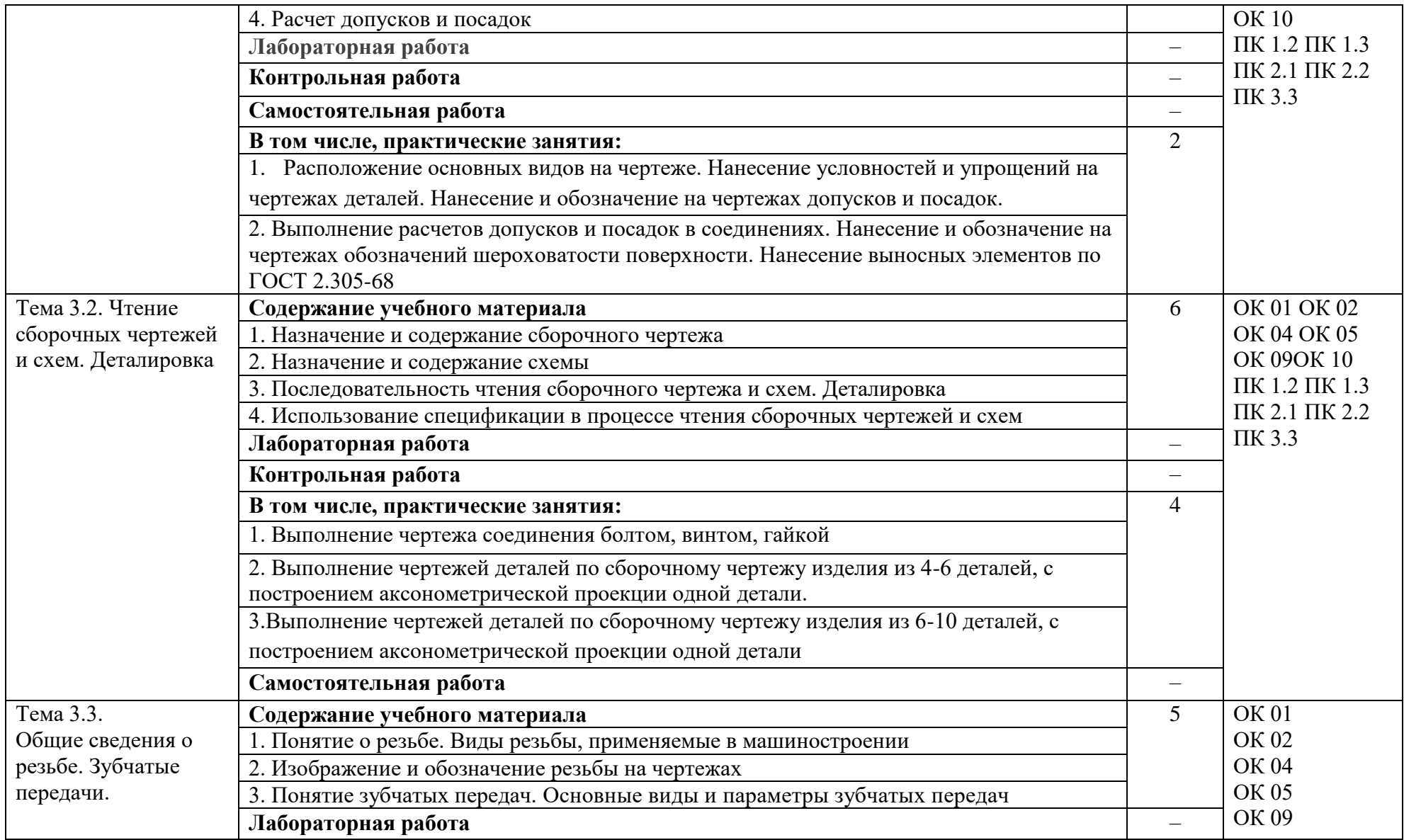

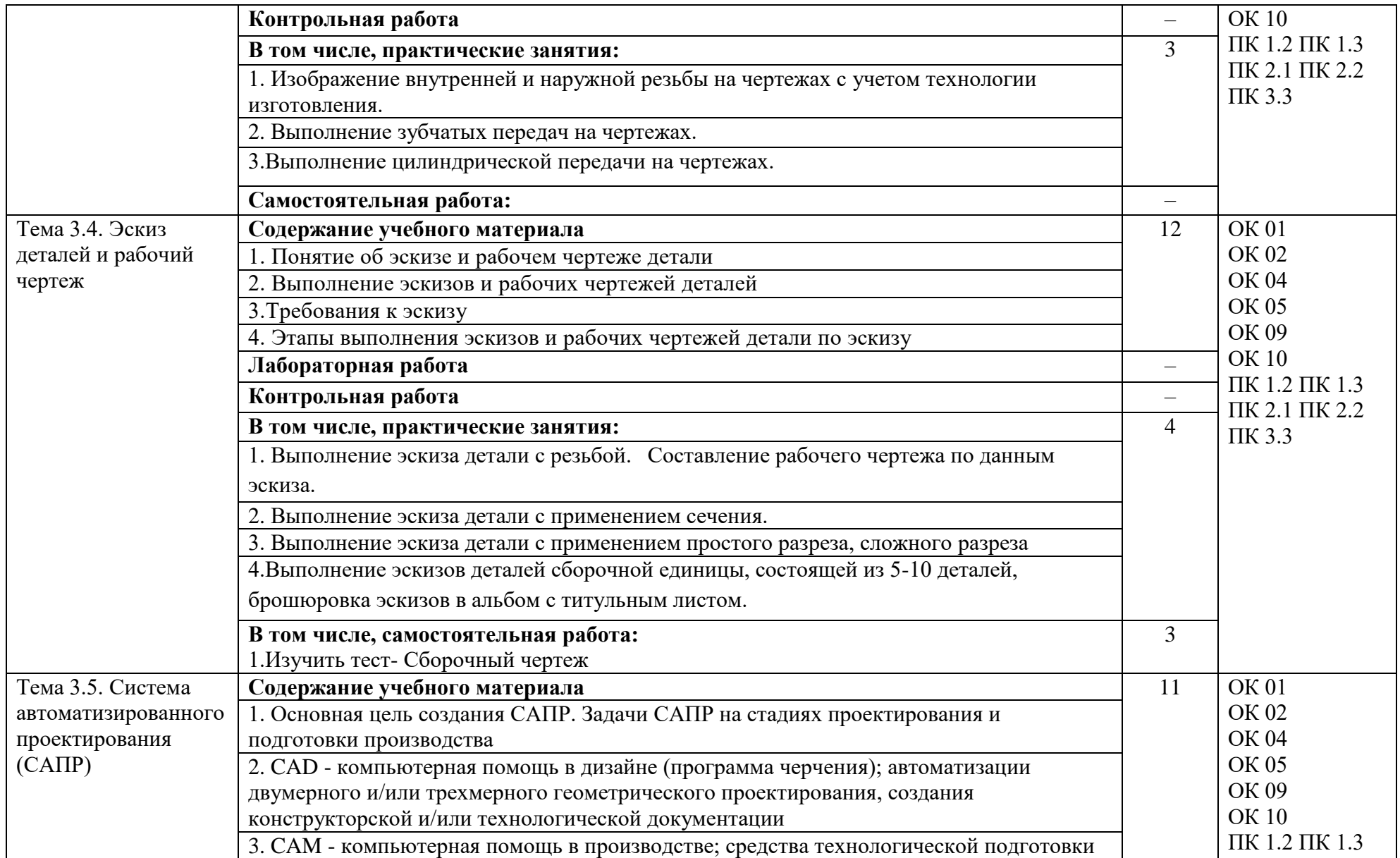

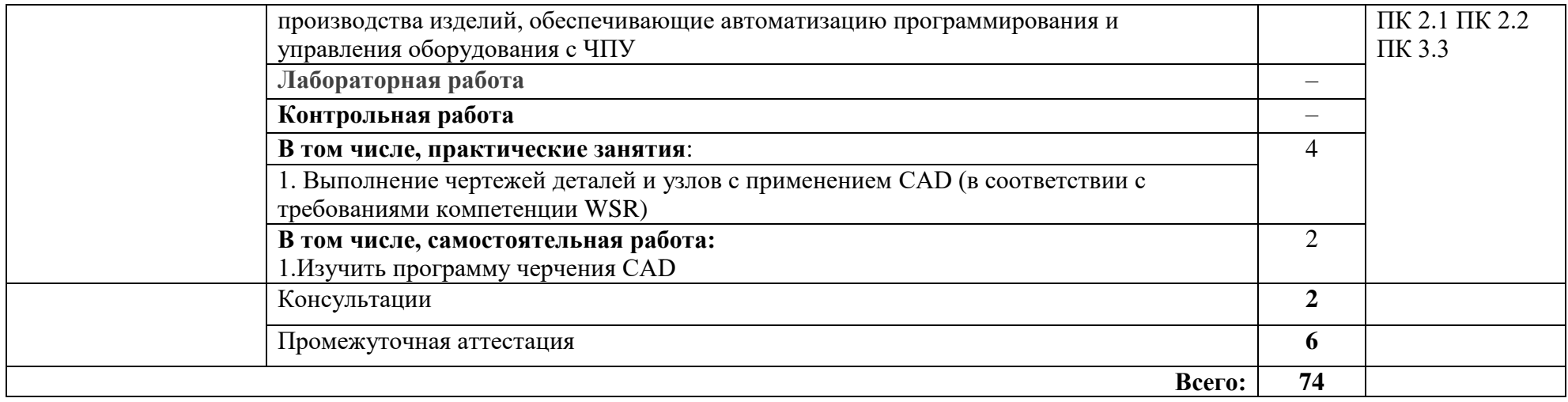

#### **3. УСЛОВИЯ РЕАЛИАЦИЯ ПРОГРАММЫ УЧЕБНОЙ ДИСЦИПЛИНЫ**

#### **3.1. Для реализации программы учебной дисциплины Инженерная графика должны быть предусмотрены следующие специальные помещения:**

Кабинет«Инженерная графика», оснащенный оборудованием:

- индивидуальные чертежные столы, комплекты чертежных инструментов (готовальня, линейки, транспортир, карандаши марок «ТМ», «М», «Т», ластик, инструмент для заточки карандаша);

- рабочее место преподавателя, оснащенное ПК, образцы чертежей по курсу машиностроительного и технического черчения; объемные модели геометрических фигур и тел, демонстрационная доска, техническими средствами обучения:оргтехника, персональный компьютер с лицензионным программным обеспечением:

- операционная система MSWindowsXPProfessional;

- графический редактор «AUTOCAD», АUТОСАDCommercialNew 5 Seats (или аналог);

- графическийредактор CorelDraw Graphics Suite X3 ent and Teache Edition RUS (BOX) (илианалог);

- графический редактор PhotoShop, Arcon (или аналог) – для работы в трехмерном пространстве, составления перспектив.

#### **3.2. Информационное обеспечение реализации программы**

Для реализации программы библиотечный фонд образовательной организации должен иметь издания:

#### **3.2.1. Печатные, электронные образовательные и информационные ресурсы для использования в образовательном процессе**

#### **Печатные издания**

1. Анамова Р.Р. (отв. ред.), Леонова С.А. (отв. ред.), Пшеничнова Н.В. (отв. ред.) Инженерная и компьютерная графика. Учебник и практикум для СПО, - М.: Юрайт, 2019г.

2. Боголюбов С.К. Инженерная графика: Учебник для средних специальных учебных заведений.-3-е изд., испр. и дополн. - М.: Машиностроение, 2019.

3. Левицкий В.С. Машиностроительное черчение.-М., 2019.

4. Миронов Б.Г., Панфилова Е.С. Сборник упражнений для чтения чертежей по инженерной графике: Учеб.пособие для студ. сред. проф. учеб. заведений - М. : Машиностроение, 2019.

5. Чекмарев А.А. Инженерная графика.- 12-е изд., испр. и доп. Учебник для СПО, - М.: Юрайт, 2019г.

6. Чекмарев А.А. Черчение. Учебник для СПО. - М.: Юрайт, 2019.

#### **Дополнительные источники**

ЕСКД, Общие правила выполнения чертежей: Сборник - М.: Издательство стандартов, 2006.

ЕСКД, Основные положения: Сборник - М.: Издательство стандартов, 2006. ЕСКД, Правила выполнения чертежей различных изделий: Сборник - М.: издательство стандартов, 2006.

#### **4. КОНТРОЛЬ И ОЦЕНКА РЕЗУЛЬТАТОВ ОСВОЕНИЯ УЧЕБНОЙ ДИСЦИПЛИНЫ**

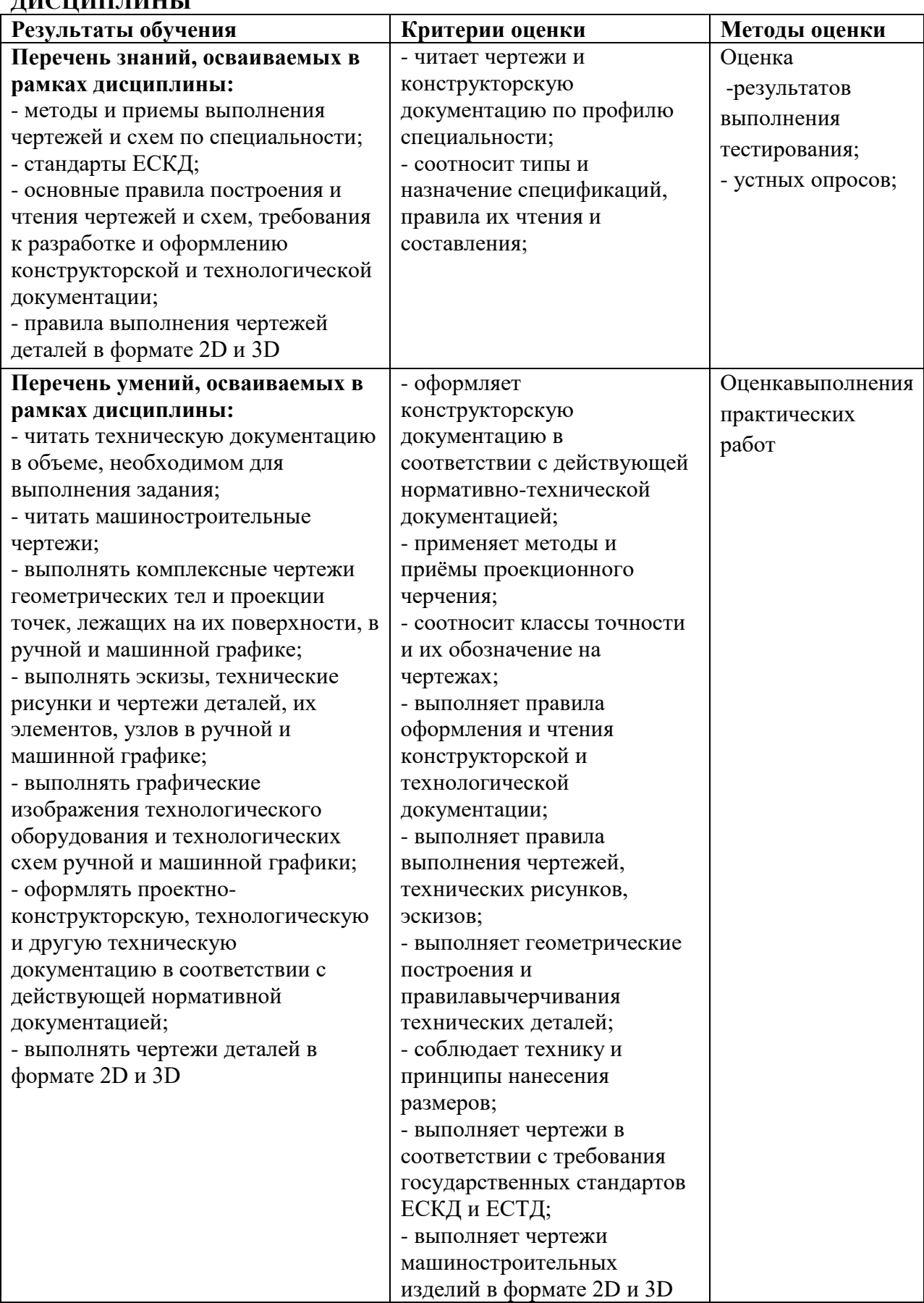

# к рабочей программе учебной дисциплины

# ПЛАНИРОВАНИЕ УЧЕБНЫХ ЗАНЯТИЙ С ИСПОЛЬЗОВАНИЕМ АКТИВНЫХ И ИНТЕРАКТИВНЫХ ФОРМ И МЕТОДОВ ОБУЧЕНИЯ СТУДЕНТОВ

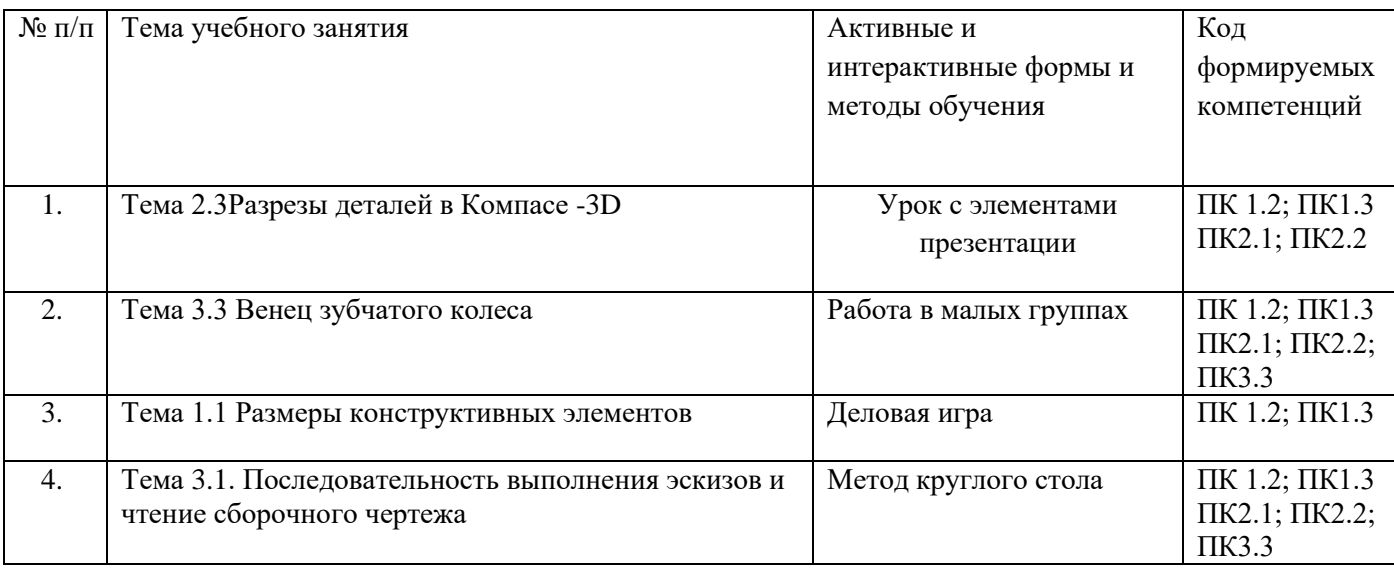

# **5. ЛИСТ ИЗМЕНЕНИЙ И ДОПОЛНЕНИЙ, ВНЕСЁННЫХ В РАБОЧУЮ ПРОГРАММУ**

№ изменения, дата внесения изменения; № страницы с изменением; БЫЛО СТАЛО Основание: Подпись лица, внѐсшего изменения

C=RU, OU=Директор, O="ГБПОУ ""ГК г. Сызрани""", CN=Павел Салугин, E=gk\_szr@samara.edu.ru 00 d6 44 d8 57 59 a0 6e 75 2021-06-15 18:43:52